# **Microsoft EA 5 - Fornitura di Licenze d'uso Microsoft Enterprise Agreement e dei servizi connessi per le Pubbliche**  Amministrazioni<br>Lotto unico

 $\bullet \bullet \bullet$ .

**Lotto unico**

# **GUIDA ALLA CONVENZIONE**

Ultimo aggiornamento: 10/04/2019

#### **SOMMARIO**

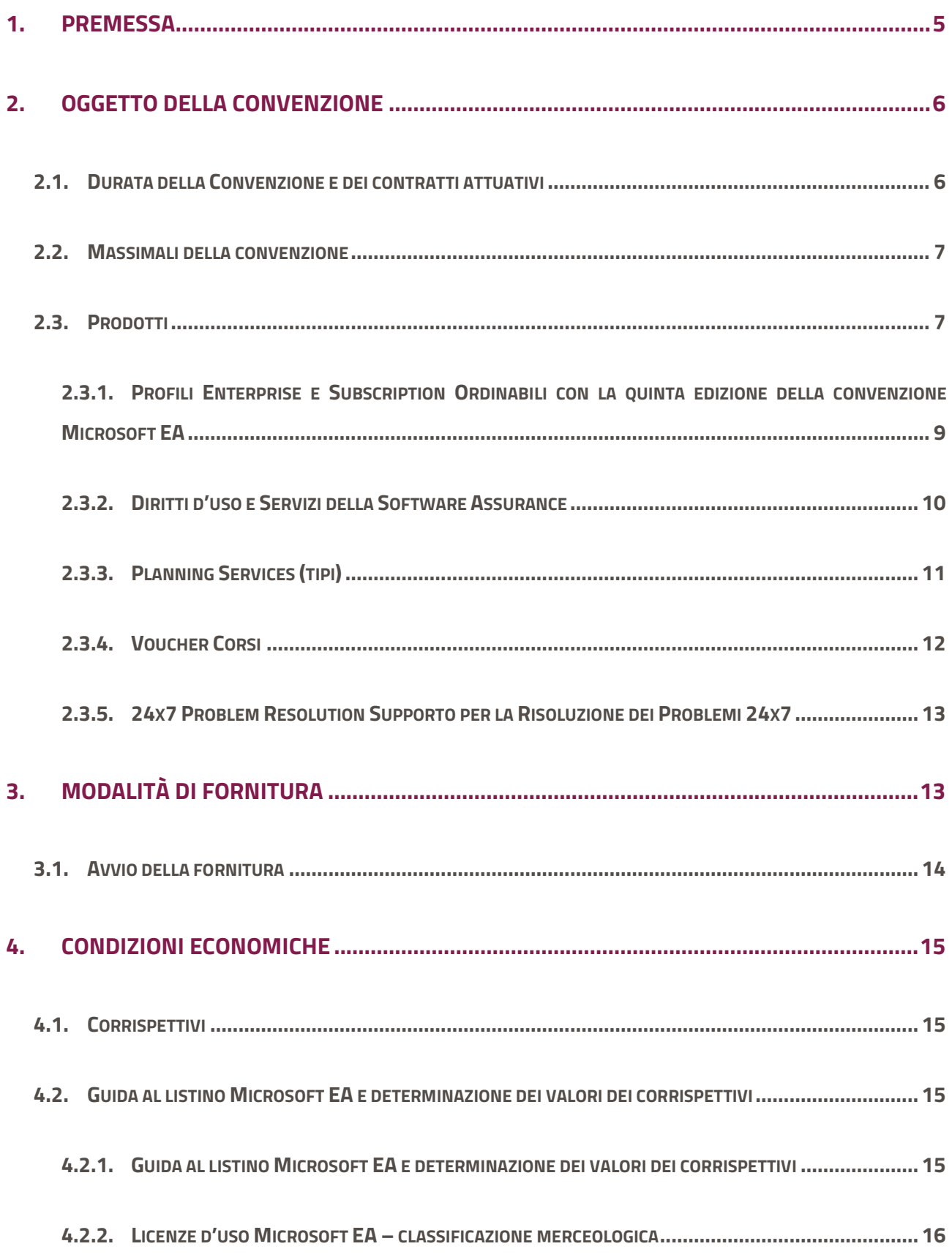

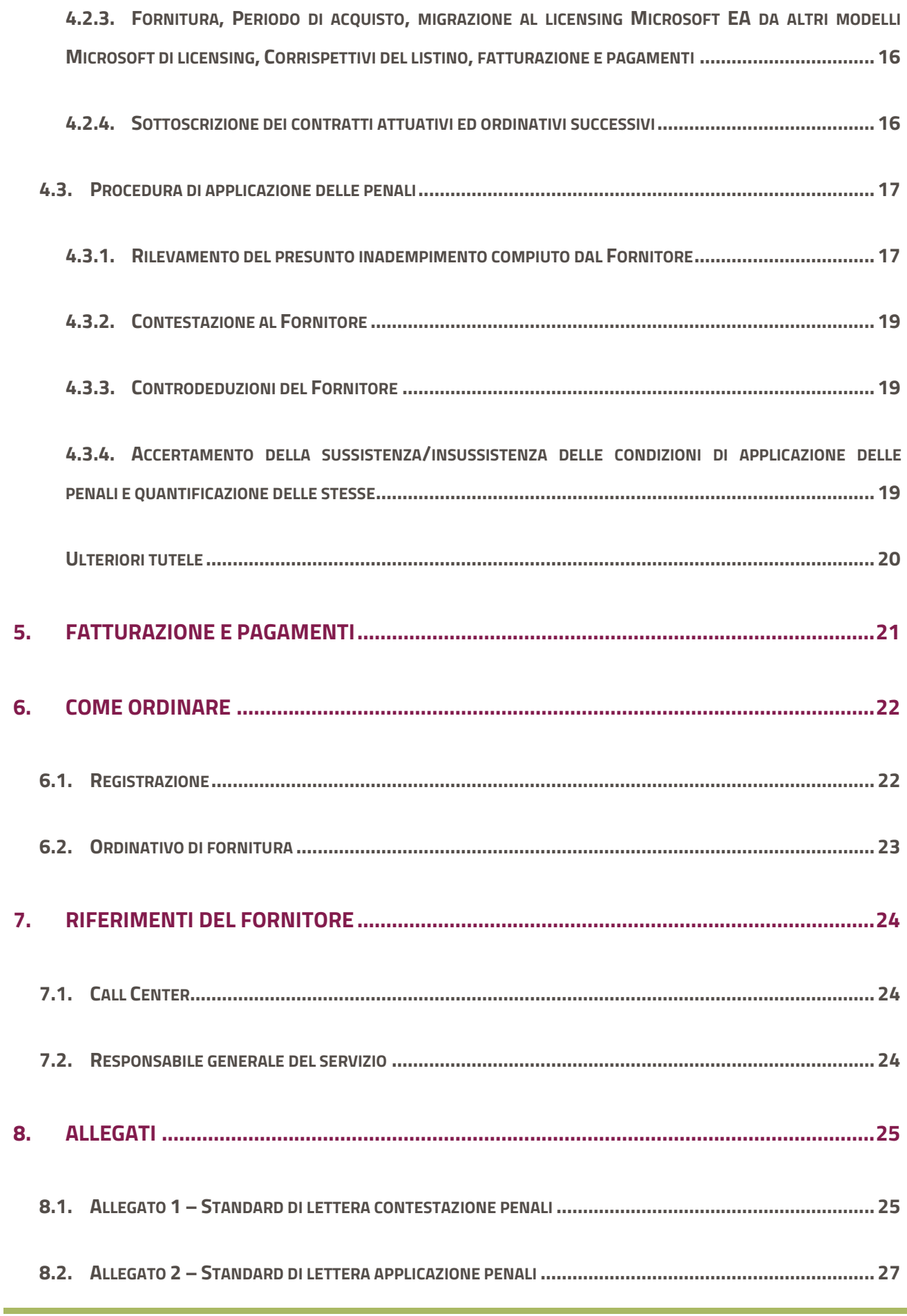

Microsoft EA 5 - Fornitura di Licenze d'uso Microsoft Enterprise Agreement e dei servizi connessi per le Pubbliche Amministrazioni - Lotto unico

# <span id="page-4-0"></span>**1. Premessa**

La presente guida non intende sostituire né integrare la documentazione contrattuale sottoscritta fra le parti. Pertanto, le informazioni in essa contenute non possono costituire motivo di rivalsa da parte delle Amministrazioni contraenti nei confronti del Fornitore e/o di Consip né possono ritenersi prevalenti rispetto alla documentazione contrattuale.

La presente guida ha l'obiettivo di illustrare le modalità operative per la gestione della fase esecutiva della Convenzione per la Microsoft EA 5 - Fornitura di Licenze d'uso Microsoft Enterprise Agreement e dei servizi connessi per le Pubbliche Amministrazioni – Lotto unico (di seguito, per brevità, anche Convenzione), stipulata, ai sensi dell'art. 26 l. 23 dicembre 1999 n. 488 s.m.i., dell'art. 58 l. 23 dicembre 2000 n. 388, del D.M. 24 febbraio 2000 e del D.M. 2 maggio 2001, dalla Consip S.p.A., per conto del Ministero dell'Economia e delle Finanze, con TELECOM ITALIA S.p.A. (di seguito Fornitore) quale aggiudicatario della procedura di gara per il/i suddetto/i lotto/i.

La presente guida, unitamente a tutta la documentazione relativa alla Convenzione, è disponibile sul sito internet [https://www.acquistinretepa.it,](https://www.acquistinretepa.it/) nella sezione **Iniziative** > **Convenzioni** > **Microsoft EA 5** 

# **- Fornitura di Licenze d'uso Microsoft Enterprise Agreement e dei servizi connessi per le Pubbliche Amministrazioni**.

Le Amministrazioni Contraenti provvederanno, al momento dell'emissione del singolo Ordinativo di Fornitura, alla nomina del Responsabile del Procedimento e all'indicazione sul medesimo Ordinativo di Fornitura del CIG (Codice Identificativo Gara) "derivato" rispetto a quello della Convenzione (CIG della Convenzione: 7621449AAB).

Per qualsiasi informazione sulla Convenzione (condizioni previste, modalità di adesione, modalità di inoltro e compilazione degli ordinativi, etc.) e per il supporto alla navigazione del sito [https://www.acquistinretepa.it](https://www.acquistinretepa.it/) è attivo il servizio di Call Center degli Acquisti in Rete della P.A. al numero verde 800 753 783.

# <span id="page-5-0"></span>**2. Oggetto della Convenzione**

La Convenzione Microsoft «Enterprise Agreement» (EA) è dedicata alle Amministrazioni con un parco macchine superiore ai 250 client e risulta economicamente più conveniente rispetto agli acquisti effettuabili per volumi di client inferiori. Inoltre, le Amministrazioni possono acquisire tutti i prodotti Microsoft presenti in Convenzione, sia destinati al parco client che server.

Le licenze d'uso "Enterprise Agreement" disponibili riguardano le piattaforme di software Microsoft sia del tipo on-premise (tradizionali) sia on line con modalità "dual use right" (facoltà dell'Amministrazione di procedere all'installazione del software su macchine fisiche o di fruirne in modalità "cloud"). Non è, invece, prevista, in questa edizione della Convenzione, la presenza di prodotti / servizi erogati in modalità "cloud only" (come ad esempio la famiglia dei prodotti / servizi Azure).

La disponibilità d'acquisto della tipologia di licenze "dual right" è permessa alle sole Amministrazioni che già in precedenza disponevano di licenze Cloud, a prescindere dalla pregressa modalità di acquisizione delle stesse.

L' Amministrazione, al fine di procedere all' ordinativo di prodotti "Dual Use Right" (facoltà dell'Amministrazione di procedere all'installazione del software su macchine fisiche o di fruirne in modalità "cloud") dovrà dichiarare di avere già acquisito, a prescindere dalle modalità di approvvigionamento pregresse, licenze/servizi Cloud.

L' accettazione dell'ordinativo avrà luogo, previa verifica, a cura del fornitore.

# <span id="page-5-1"></span>**2.1.Durata della Convenzione e dei contratti attuativi**

La Convenzione ha durata contrattuale di 12 mesi ed è prorogabile fino ad ulteriori 6 mesi. Per durata della Convenzione si intende il periodo entro il quale le Pubbliche Amministrazioni potranno emettere "ordinativi iniziali" di una fornitura Microsoft Enterprise Agreement (per la definizione di "Ordinativo Iniziale" si veda l'App. 5 del Capitolato Tecnico).

Trascorsa la predetta durata, le sole Amministrazioni contraenti della Convenzione in oggetto potranno emettere ordinativi successivi di fornitura fino al termine del proprio contratto attuativo o all'esaurimento dell'Importo Massimo delle forniture successive.

I singoli Contratti attuativi della Convenzione, stipulati dalle Amministrazioni Contraenti mediante Ordinativi di Fornitura Iniziale, hanno una durata minima di 36 (trentasei) mesi, con scadenza l'ultimo giorno del 36° (trentaseiesimo) mese (ad esempio, se la data di avvio della fornitura fosse il 2 aprile 2019, il contratto attuativo scadrebbe il 30 aprile del 2022).

Per data di entrata in vigore di un contratto attuativo si intende la data di consegna.

La disponibilità d'acquisto della tipologia di licenze "dual right" è permessa alle sole Amministrazioni che già in precedenza disponevano di licenze Cloud, a prescindere dalla pregressa modalità di acquisizione delle stesse.

L' Amministrazione, al fine di procedere all' ordinativo di prodotti "Dual Use Right" (facoltà dell'Amministrazione di procedere all'installazione del software su macchine fisiche o di fruirne in modalità "cloud") dovrà dichiarare di avere già acquisito, a prescindere dalle modalità di approvvigionamento pregresse, licenze/servizi Cloud.

L' accettazione dell'ordinativo avrà luogo, previa verifica, a cura del fornitore.

# <span id="page-6-0"></span>**2.2. Massimali della convenzione**

#### **L'Importo globale della Convenzione è di 164.000.000,00 € IVA esclusa, di cui:**

- € 126.000.000,00 per tutte le licenze oggetto dell'Ordinativo di Fornitura Iniziale;
- € 38.000.000,00 per tutte le licenze oggetto degli Ordinativi di Fornitura Successiva;

#### <span id="page-6-1"></span>**2.3. Prodotti**

Le Licenze d'uso Microsoft EA oggetto della presente fornitura sono relative alle piattaforme di software Microsoft di interesse per la PA.

Le licenze d'uso Microsoft EA sono del tipo On premise ed On line.

#### **Licenze a tempo indeterminato: on premises/in acquisto**

#### **Il Lic/SA pack.**

L'acquisizione di licenze d'uso a tempo indeterminato (licenze on premise in acquisto) di una fornitura Microsoft EA include sempre:

- la licenza d'uso a tempo indeterminato (Lic);
- l'aggiornamento della stessa licenza d'uso relativo all'aggiornamento evolutivo del software commercialmente disponibile nel corso di tutta la durata del contratto attuativo (Nome commerciale dalla Microsoft 'Software Assurance' - SA).

#### **SA**

Nel caso di acquisto in continuità (rinnovo) con un contratto che già include la Software Assurence in scadenza, nel listino Microsoft EA è disponibile l'acquisizione della sola Software Assurance (Solo SA).

#### **Licenze a tempo determinato: Subscription**

#### **SUBSCRIPTION**

Per "Subscription" si intende la licenza d'uso Prodotti Online nonché la licenza d'uso Prodotti on premises in locazione, entrambi a tempo determinato.

L'acquisizione di una licenza d'uso a tempo determinato di una fornitura Microsoft EA include sempre l 'aggiornamento evolutivo.

Le licenze d'uso Microsoft Enterprise Agreement disponibili attraverso la presente Convenzione sono elencate nel catalogo elettronico appositamente predisposto e accessibile dal sito

[www.acquistinretepa.it](http://www.acquistinretepa.it/) . L'accesso al catalogo elettronico può essere effettuato, previa registrazione

# acquistinretepa

con utenza e password, dalla stessa vetrina di cui sopra. Il listino ivi contenuto, corredato dei corrispettivi delle singole licenze, è aggiornato mensilmente per *i)* nuove licenze d'uso, *ii)* rimozione di quelle divenute obsolescenti e *iii)* per variazione dei soli corrispettivi.

Per ciascun singolo contratto attuativo, il sito contiene sia le licenze d'uso Microsoft EA oggetto della presente fornitura ordinabili per la composizione delle *Forniture Iniziali*, sia le licenze d'uso Microsoft EA ordinabili per la composizione delle Forniture Successive, costituite quest'ultime da licenze *Aggiuntive*  e/o *Integrative*.

Le licenze d'uso per le Forniture Iniziali e per le Integrative sono del listino Microsoft EA del mese corrente e con il prezzo del medesimo mese, mentre le licenze Aggiuntive sono presenti con i prezzi di ciascun mese dall'avvio della Convenzione.

Per maggiori dettagli si veda il paragrafo 3 della presente guida e l'appendice 5 del Capitolato tecnico. Il sito [http://www.acquistinretepa.it](http://www.acquistinretepa.it/) è l'esclusivo sito dove poter sottoscrivere le forniture successive dei singoli contratti attuativi stipulati nell'ambito della convenzione Microsoft EA, quinta edizione. Pertanto, ordinativi di fornitura Microsoft EA operati da una Amministrazione direttamente da qualsiasi sito web della Microsoft non rientrano nell'ambito dell'eventuale contratto attuativo sottoscritto

dall'Amministrazione medesima con la Convenzione Microsoft EA - quinta edizione.

Con riferimento ai prodotti software previsti nel Listino della convenzione Microsoft EA 5, le modalità d'uso, le condizioni e le limitazioni, sono indicate nei documenti "Condizioni relative ai Prodotti" e "Condizioni per l'Utilizzo dei Servizi Online" (presenti sul sito web della Microsoft come più avanti specificato). Rispetto alle suddette condizioni/limitazioni, prevalgono le condizioni e limitazioni indicate all'Appendice 5 del Capitolato Tecnico, recante "Struttura del listino e principali clausole commerciali dell'EA Microsoft".

Il documento "Condizioni relative ai Prodotti" sopra riportato è pubblicato e aggiornato sul sito Microsoft- nell'ambito della regione "EMEA", settore commerciale "Public Sector", tipo di documento "PUR/Product Terms" - alla pagina web [http://www.microsoft.com/licensing/contracts,](http://www.microsoft.com/licensing/contracts) con il seguente nome "MicrosoftProductTerms(WW)(Italian) (mese anno di pubblicazione)". Nel caso in cui Microsoft dovesse modificare il sito, il fornitore si impegnerà a segnalare tempestivamente il nuovo link. Il documento "Condizioni per l'Utilizzo dei Servizi Online" sopra riportato è pubblicato e aggiornato sul sito Microsoft - nell'ambito della regione "EMEA", settore commerciale "Public Sector", tipo di documento "Online Services PUR/Terms" - alla pagina web

[http://www.microsoft.com/licensing/contracts,](http://www.microsoft.com/licensing/contracts) con il seguente nome

"MicrosoftOnlineServicesTerms(Italian) (mese anno di pubblicazione)". Nel caso in cui Microsoft dovesse modificare il sito, il fornitore si impegnerà a segnalare tempestivamente il nuovo link. La licenza software aggiornata tramite la copertura di Software Assurance, nelle versioni stabilite dai diritti acquisiti sino alla conclusione del contratto attuativo, è disponibile anche dopo la scadenza del contratto attuativo stesso.

Ogni software alla consegna dovrà essere originale se on-premise e conforme a quanto dichiarato nella documentazione Microsoft (on-premises o on line), quali guide, manuali o altra idonea documentazione Microsoft descrittiva delle funzionalità del software.

L'oggetto della fornitura comprende i servizi connessi e relativi livelli di servizio riportati al capitolo 5 del Capitolato tecnico e successivi.

## <span id="page-8-0"></span>**2.3.1. Profili Enterprise e Subscription Ordinabili con la quinta edizione della convenzione Microsoft EA**

#### **Il Profilo Enterprise**

Un gruppo costituito da un determinato numero di utenti che utilizza la medesima combinazione di Prodotti Enterprise costituisce un *Profilo Enterprise* o più genericamente un

#### "*Profilo*".**Composizione dei Prodotti Enterprise ordinabili**

Le principali clausole contrattuali per i singoli contratti attuativi sono:

- la Fornitura Iniziale (così come descritta nell'Appendice 5 del Capitolato tecnico) può essere composta sino a 3 (tre) differenti gruppi (Profili Enterprise) di Prodotti della piattaforma Desktop (Prodotti Enterprise, come indicati all'Appendice 5 del Capitolato Tecnico);
- ciascun Profilo Enterprise è assegnato ad un numero di utenti o dispositivi predeterminato;
- tutti i Prodotti Enterprise appartenenti allo stesso Profilo Desktop devono essere acquisiti in quantità eguale, pari al numero di utenti o dispositivi assegnato al Profilo stesso;
- la fornitura di ciascun Prodotto Enterprise può contenere Licenze d'uso Microsoft EA di natura "on-premises" o di natura "Subscription Online e on premise" o una combinazione numerica delle due;
- il quantitativo minimo ordinabile (QMO) della Fornitura Iniziale è di 250 Licenze d'uso Microsoft EA di Prodotti Enterprise;

#### **Condizione d'acquisto dei Prodotti Subscription**

In generale le Subscription, online e on-premise, sono ordinabili con la Fornitura Iniziale o in qualunque momento successivo del contratto attuativo, escluso l'ultimo mese del contratto attuativo.

La durata della fornitura delle singole Subscription (in mesi) è stabilita al momento dell'ordinativo e avrà una durata e sarà corrispondente alla durata residua contrattuale (Coterminous). Il corrispettivo d'acquisto sarà fissato per tutta la durata residua del contratto attuativo.

#### **Altre condizioni d'acquisto**

Altre condizioni d'acquisto delle licenze d'uso Microsoft EA della presente edizione sono indicate all'Appendice 5 del Capitolato tecnico - Struttura listino e principali clausole commerciali. Anche l'appendice è disponibile nella vetrina della convenzione, nella sezione "Documentazione d'iniziativa" del sito [http://www.acquistinretepa.it,](http://www.acquistinretepa.it/) precedentemente citato.

#### <span id="page-9-0"></span>**2.3.2. Diritti d'uso e Servizi della Software Assurance**

La Software Assurance, sia per i prodotti software con licenza in acquisto, sia in Subscription, include oltre al diritto d'uso del software aggiornato, altri diritti d'uso e servizi, di seguito sinteticamente riportati:

- diritti di utilizzo di software e servizi di pianificazione specifici per la gestione della distribuzione del software Microsoft (Deploy e Management: MDOP, Planning Service, ecc.);
- servizi di formazione (Training Vouchers, Online E-Learning, Home Use Program);
- servizi di supporto (Problem Resolution 24x7, licenze d'uso per disaster recovery, Hotfix, ecc.).

Benefit summary<br>Upgrade each Microsoft product license that's covered by active Software Assurance<br>to the most recent version for no additional cost. Licensed products with Software Assure an he ungraded to the latest version of that product made available during the **New Version Rights** You receive a number of Planning Services days ba **Planning Services** Provides structured planning services from Microsoft partners to enable efficient deploy<br>Microsoft applications, system and server products, and cloud services. ad on the number of qualifying Office CAI Suite and Server products w Microsoft Desktop Optimization Pack (MDOP) .<br>Orth Parkter Ontimization Book (MPOR) is available for W Windows Virtual Desktop Access Rights (VDA)  $\cdots$  M<sub>N</sub>  $\ddot{\rm$ Windows 10 Enterprise per User Add-on<br>availability terprise per User Add-on provides per user rights for the primary user of a<br>findows Enterprise, or Windows per User VDA rights for the primary user of a<br>findows VDA age You may use Windows To Go Rights on any device with active Software Assurance coverage for Windows desktop operating system.\*<br>Users licensed for Windows Software Assurance per User or Windows Virtual Desktop Access per Use Windows To Go Use Rights Helps reduce the cost of VDI at the endpoint, enabling IT with an enterprise-ready platform to resisting PCs as thin clients.  $\overline{E}$ Windows Thin PC You may use Windows Thin PC when you have active S To receive this benefit you must have Software Assurance<br>at least 10,000 desktops covered with Software Assurance. **Enterprise Source Licensing Program** Provides access to Wind Office Online Services and Office Online Server eligibility and usage is ba<br>online services. For details, refer to the Microsoft Product Terms Office Online Server (OOS) provi<br>from on-premises environments Office Online Services and Office Online Server The single primary user of the licensed device may remotely access Office, Project and Visio running on<br>server from a qualifying third-party device or run the software in a virtual environment from a qualified **Office Roaming Use Rights** in with active Coffuser Accurance for Microsoft Office. Droinet, and Visio are eligible to use or Exchange Online Voicemail Allows Exchange Server 2019 The hosted software must fit the definition of a Unified Solution, and only certain Microsoft products are eligible for Self Hit details refer to the Microsoft Products are eligible for Self Hi The Self Hosting benefit allows customers with Software Assurance to provide their own software as a<br>hosted service using a combination of Microsoft Software and their own software to create a unified<br>solution ("Unified So Servers - Self Hosted Applications You may use License Mobility on eligible server application products with Software Assurance cove<br>Refer to the Microsoft Product Terms for complete details about permitted use of License Mobility Enables you to deploy certain server application licenses on-premises or in the cloud by assigning your<br>existing licenses to an authorized service provider's server farm, without needing to buy additional License Mobility You receive a number of training days based on the number of qualifying Office and/or Windows operating system licenses covered<br>with Software Assurance **Training Vouchers** Provides in-depth technical classroom training for IT professionals and developers raining Employees of company's with SAM coverage for the Application Pool may purchase Office 365 Home or Personal subscriptions at a<br>discounts. For each unit of Office software covered with Software Assurance, a user of the licen Microsoft Home Use Program 24x7 Problem Resolution Support .<br>Dund-the-clock phone support for business critical is:<br>Unlimited email support can be used for non-critica ues or business hours phone support for The number of support incidences and type (phone and web) for which you're eligible is based on the type of Volume Lie<br>agreement and qualifying products. Provides licensing for backup servers dedicated to disaster recovery. Permits quarterly patching and<br>testing, and ongoing virtual machine replication from production servers to backup/disaster recovery Servers - Disaster Recovery Rights For each licensed instance you run under qualifying lice<br>the software on a backup server for disaster recovery p Fail-over Rights are applicable to only certain Microsoft servers, and require active Software Assu<br>Microsoft Product Terms. Allows a passive-fail-over instance (i.e., non-production, but "warm" instance) on another server in<br>anticipation of a fail ques quant Fail-Over Rights ad set of pr soft Dynamics custor Microsoft Dynamics CustomerSource Microsoft Dynamics CustomerSource is an online portal that includes a br<br>support resources for Dynamics customers with Software Assurance cover Step-up License availability Enables you to migrate your software from a earlier edition to a higher-level edition. To get a Step-up license, you need a license for the qualifying, earlier product. For details, refer to the Mi Spread Payments Payment for license and Software Assurance may be spread across three equal, annual sums. Contact your Microsoft representative or Microsoft Reseller Partner for eligibility deta

Di seguito si riportano i diritti e i servizi inclusi con la Software Assurance:

A solo titolo indicativo si riportano alcune metriche (logiche di calcolo e valori delle metriche), non esaustive, impiegate per determinare le quantità fruibili dei diritti e dei servizi della Software Assurance. In generale le quantità sono in relazione al numero delle licenze d'uso e/o all'importo delle singole forniture di un contratto attuativo e più specificatamente dell'importo della Software Assurance.

Inoltre i diritti, i servizi, le logiche quantitative e i valori metrici per ciascuna tipologia sono oggetto di aggiornamento nel corso della convenzione e dei singoli contratti attuativi.

La presente guida non si prefigge di riportare liste aggiornate dell'oggetto e dei quantitativi di quanto altro incluso con la Software Assurance, oltre all'aggiornamento del software, ma solo di fornire indicazioni per l'esatta determinazione dell'oggetto e dei quantitativi dalla documentazione disponibile sul sito della Microsoft o consultando il fornitore attraverso l'apposito Call Center del Fornitore per la Convenzione. I diritti e i servizi inclusi con la Software Assurance devono essere richiesti dalle singole Amministrazioni

# acquistinretepa

contraenti nel corso della durata del proprio contratto attuativo, sempre attraverso il medesimo sito VLSC della Microsoft.

Anche il software in licenza d'uso ed in aggiornamento deve comunque essere scaricato, così come anche i servizi online devono essere attivati dall'Amministrazione contraente.

Al solo scopo esemplificativo, si riportano pertanto solo alcune tipologie di ciascun servizio o diritto tra quelli fruibili. Si richiede pertanto di rivolgersi al fornitore sia per individuare correttamente il tipo di servizio e/o diritto fruibile, sia per determinare correttamente le relative quantità spettanti

#### <span id="page-10-0"></span>**2.3.3. Planning Services (tipi)**

I "planning services" sono pacchetti consulenziali studiati per assistere i clienti che stanno pianificando il deployment del desktop e dei server.

Le società qualificate ricevono un numero di giorni "planning Services" basato sul numero di punti acquisiti con i Vantaggi SA tramite le licenze qualificanti. Il numero di giorni che una Società riceve per le offerte di Planning Services disponibili viene inserito in un pool di giorni Planning Services.

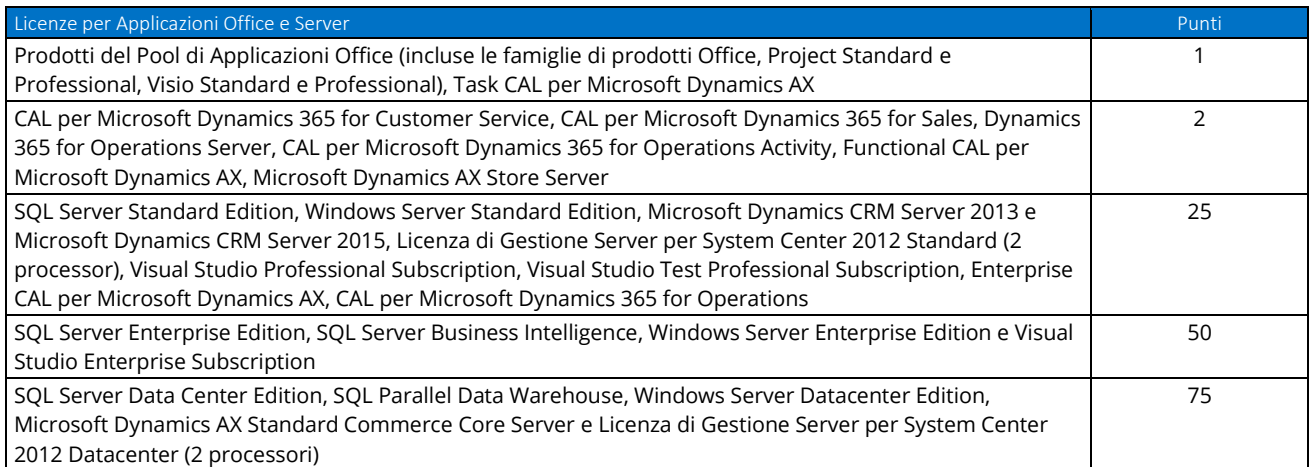

I punti totali destinati alla Società definiscono i diritti relativi ai Giorni Planning Services come mostrato qui sotto:

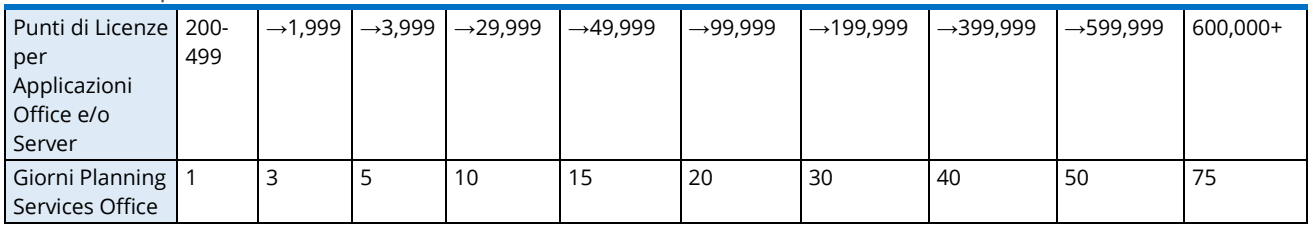

La copertura SA per Core CAL Suite e CAL per SQL conta come un (1) punto per il raggiungimento della soglia indicata nella prima colonna che segue; la copertura SA per Enterprise CAL Suite conta come due (2) punti per il raggiungimento della soglia indicata nella prima colonna che segue:

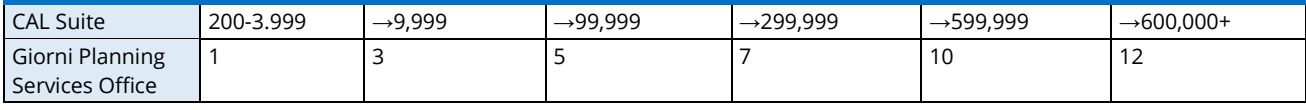

#### **Calcolo dei Punti per i Vantaggi di Software Assurance**

I diritti per i seguenti vantaggi sono calcolati in base a un sistema di punti:

- Planning Services
- Voucher Corsi
- Supporto per la Risoluzione dei Problemi 24x7 (Telefono) solo in MPSA

I punti per i Vantaggi di Software Assurance sono calcolati sulla base del numero di licenze qualificanti, dei pool applicabili e dei punti associati ai prodotti qualificanti elencati nella tabella che segue. Per qualificarsi per punti aggiuntivi, non è possibile combinare i Punti provenienti da contratti, iscrizioni o Account per gli Acquisti. La riduzione dei punti in seguito a resi o ad altre modifiche apportate alla fatturazione, ove ciò sia ammesso, potrebbe comportare la perdita di diritti durante i periodi di assegnazione attuale o futuri.

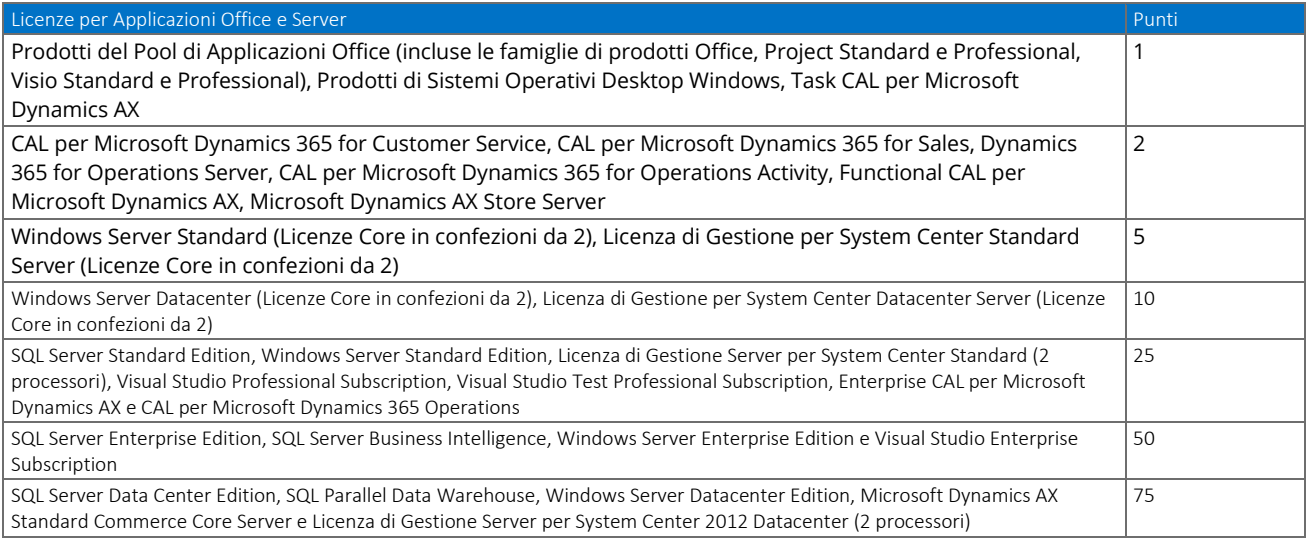

#### **2.3.4. Voucher Corsi**

<span id="page-11-0"></span>Con il beneficio Voucher per la formazione, le aziende possono fruire di corsi di formazione. I servizi erogati potranno includere, a titolo esemplificativo, i Prodotti di Formazione Microsoft Official forniti direttamente da Microsoft, tramite un rivenditore di Prodotti di Formazione autorizzati da Microsoft o tramite un Partner Microsoft del Programma di Formazione (Microsoft Learning Partner).

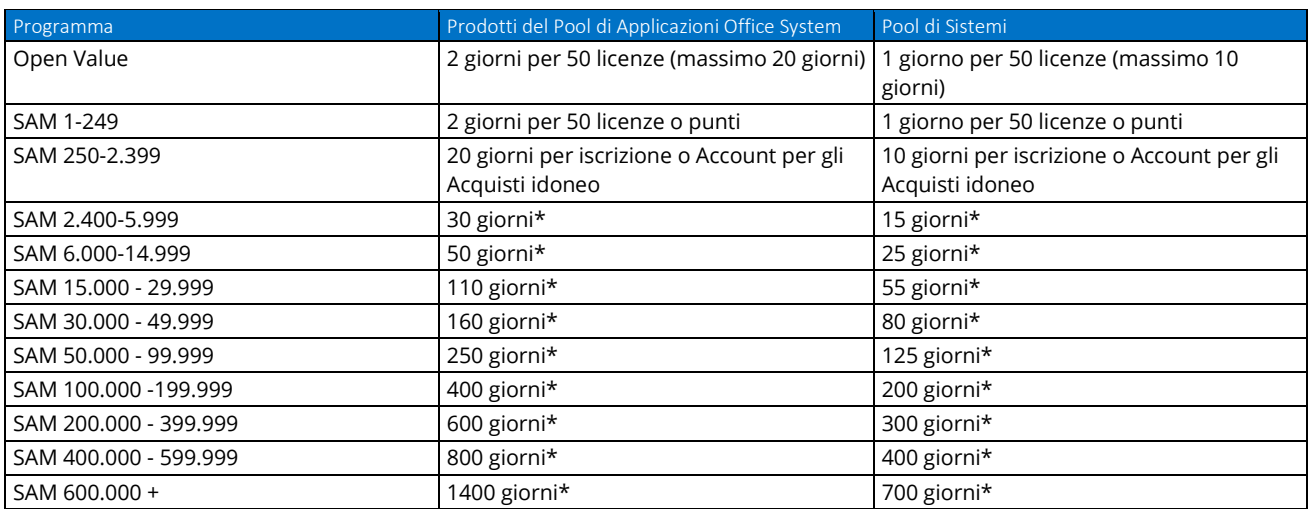

\**Numero di giorni in base all'iscrizione, al contratto o all'Account per gli Acquisti idoneo*

#### <span id="page-12-0"></span>**2.3.5. 24x7 Problem Resolution Supporto per la Risoluzione dei Problemi 24x7**

Il supporto per la risoluzione dei problemi 24x7 permette all'azienda di ricevere un costante supporto da Microsoft, dando ai clienti la libertà di decidere quale livello di supporto sia migliore per le proprie esigenze e contribuendo a diminuire il tempo e la spesa per il supporto tecnico. Il supporto alla risoluzione dei problemi 24x7 è offerto in modalità telefonica e/o via Web.

#### **Quantità di Interventi Tramite Supporto Telefonico per tutti i programmi, ad eccezione di MPSA**

Il numero di interventi per cui è consentito richiedere il supporto telefonico varia da società a società, in base alla spesa sostenuta per Software Assurance (SA) e alla modalità di pagamento. Gli interventi basati sulla spesa SA sono concessi in base alla spesa SA per server e desktop, ai sensi di un'iscrizione Enterprise.

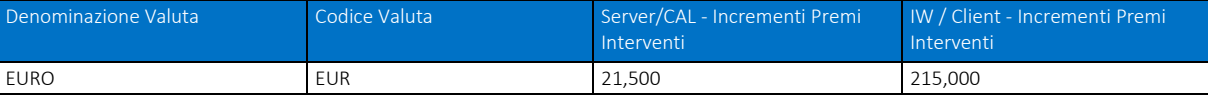

Gli interventi con Supporto Telefonico non utilizzati scadranno al termine della copertura SA. Gli Interventi con Supporto Telefonico non potranno essere trasferiti tra iscrizioni o contratti diversi.

L'accesso al supporto telefonico locale è disponibile durante le ore lavorative indicate sul sito Web [http://support.microsoft.com/gp/saphone.](http://support.microsoft.com/gp/saphone) Il supporto telefonico dopo le ore lavorative verrà fornito attraverso centri di supporto regionali e internazionali. Il supporto telefonico dopo le ore lavorative può essere utilizzato esclusivamente per richieste di supporto con impatto commerciale critico. Le ore lavorative sono definite su base regionale. Non in tutte le regioni il supporto telefonico è disponibile in tutte le lingue.

# <span id="page-12-1"></span>**3. Modalità di fornitura**

Con riferimento al singolo Contratto di fornitura, l'Amministrazione Contraente eseguirà la verifica di conformità delle forniture oggetto dell'Ordinativo di Fornitura secondo la procedura descritta, le modalità ed i termini stabiliti nel Capitolato Tecnico; tale verifica di conformità verrà eseguita dall'Amministrazione Contraente, in contraddittorio con il Fornitore, previa relativa comunicazione inviata a quest'ultimo con un congruo anticipo. Resta fermo il diritto dell'Amministrazione Contraente di eseguire detta verifica di conformità a campione; resta altresì fermo il diritto dell'Amministrazione Contraente di eseguire detta verifica di conformità in assenza del Fornitore, quindi non in contraddittorio.

Le verifiche di conformità s'intendono positivamente superate solo se le verifiche in ordine alla disponibilità dell'accesso al software, di corrispondenza e di tempestiva comunicazione di cui al Capitolato Tecnico abbiano dato esito positivo e vi sia, quindi, una conformità dei beni rispetto alle prescrizioni del Capitolato Tecnico; tutti gli oneri e le spese delle verifiche di conformità sono a carico del Fornitore.

Nel caso di esito positivo della verifica di conformità, la data del relativo verbale verrà considerata quale "Data di accettazione" della fornitura. Nel caso di esito negativo delle verifiche di conformità, il Fornitore si impegna, ora per allora e senza alcun onere aggiuntivo per l'Amministrazione Contraente, a porre in essere le attività previste dal Capitolato Tecnico, salvo in ogni caso l'applicazione delle penali di cui de la contradición de la contradición de la contradición de la contradición de la contradición de la contra

Le Amministrazioni Contraenti e la Consip S.p.A., per quanto di propria competenza, potranno compiere unilaterali verifiche, anche in corso d'opera, per l'accertamento della conformità delle Forniture.

# <span id="page-13-0"></span>**3.1. Avvio della fornitura**

La fornitura Microsoft EA, fatto salvo il successivo buon esito delle verifiche di conformità, ha inizio:

 $\checkmark$  il giorno successivo della scadenza di un precedente contratto, nel caso specifico la nuova fornitura segua quella in esaurimento di un precedente contratto Microsoft EA o altro di Software Assurance e/o di servizi online, che contengano almeno uno stesso prodotto software;

il giorno della consegna della fornitura, cioè la data di arrivo all'Amministrazione Contraente della lettera di benvenuto della Microsoft, inviata dal fornitore.

# <span id="page-14-0"></span>**4. Condizioni economiche**

# <span id="page-14-1"></span>**4.1. Corrispettivi**

I corrispettivi del listino corrente della convenzione sono determinati dai prezzi del Listino Microsoft EA per l'Utente Finale, ridotti dello sconto di aggiudicazione, di cui al Capitolato Tecnico. Le licenze d'uso Microsoft Enterprise Agreement disponibili attraverso la presente convenzione sono ordinabili, previo accesso con utenza e password, dal negozio elettronico di cui al precedente par. 2.3. Determinate la configurazione d'acquisto e le rispettive quantità delle licenze d'uso richieste da un'Amministrazione, queste sono ordinabili secondo le indicazioni riportate nei paragrafi che seguono e meglio specificate nell'appendice 5 del Capitolato tecnico: "Struttura listino e principali clausole commerciali".

# <span id="page-14-2"></span>**4.2. Guida al listino Microsoft EA e determinazione dei valori dei**

## **corrispettivi**

#### <span id="page-14-3"></span>**4.2.1. Guida al listino Microsoft EA e determinazione dei valori dei corrispettivi**

Le licenze d'uso Microsoft EA sono delle seguenti tipologie:

- **n** on-premises;
- **Software Assurance (SA);**
- **Step Up on-premises e online;**
- Work At Home;
- **Subscription.**

Si veda l'intero paragrafo 2 dell'Appendice 5 del Capitolato Tecnico per la loro descrizione ed identificazione nell'ambito del listino della convenzione Microsoft EA.

#### **4.2.2. Licenze d'uso Microsoft EA – classificazione merceologica**

<span id="page-15-0"></span>La struttura del listino di licensing Microsoft EA è costituito da Licenze d'uso Microsoft EA di tipo Principale (individuato dal valore "Enterprise (E)" della colonna" Product" del listino di riferimento) e Opzionale (individuato dal valore "Additional Product (AP)" della colonna" Product" del listino di riferimento).

Si veda l'intero paragrafo 3 dell'Appendice 5 del Capitolato Tecnico per la loro descrizione ed identificazione nell'ambito del listino della convenzione Microsoft EA.

## <span id="page-15-1"></span>**4.2.3. Fornitura, Periodo di acquisto, migrazione al licensing Microsoft EA da altri modelli Microsoft di licensing, Corrispettivi del listino, fatturazione e pagamenti**

Per la descrizione ed identificazione nell'ambito del listino della quinta edizione convenzione Microsoft EA di quanto oggetto del presente paragrafo si veda dell'Appendice 5 del Capitolato Tecnico, il par. 4.

#### **4.2.4. Sottoscrizione dei contratti attuativi ed ordinativi successivi**

<span id="page-15-2"></span>L'atto della sottoscrizione del contratto attuativo Microsoft EA richiede la composizione della fornitura iniziale, composta come indicato dall'appendice 5 del Capitolato Tecnico e dalle clausole commerciali riportate nel Capitolato tecnico e richiamate al par. 2 della presente guida.

Se nel corso del contratto attuativo, attraverso ordinativi successivi, si volessero incrementare in quantità licenze d'uso già acquistate in precedenza (con la fornitura iniziale o con precedenti 'forniture successive') il corrispettivo d'acquisto di quest'ultime sarà fissato per tutta la durata residua del contratto attuativo.

Ciò richiede la compilazione del form predisposto per indicare i corrispettivi fissati, scaricabile dalla vetrina elettronica della convenzione (Form dei True Up).

Il catalogo elettronico Microsoft EA produce l'ordinativo d'acquisto con l'indicazione dei corrispettivi complessivi di ciascun codice di licenza d'uso in acquisto.

Prima della sottoscrizione con firma digitale, il Form dei True Up, compilato e firmato digitalmente va quindi allegato tramite upload all'ordinativo generato dalla piattaforma [http://www.acquistinretepa.it.](http://www.acquistinretepa.it/)

Gli eventuali 'ordinativi successivi' possono essere costituiti da licenze aggiuntive (già ordinate con la fornitura iniziale) e/o da licenze integrative (mai ordinate sia nella fornitura iniziale sia in eventuali altri precedenti 'ordinativi successivi').

Le licenze aggiuntive sono ordinabili dal catalogo elettronico Microsoft EA alle medesime condizioni economiche fissate al momento della sottoscrizione del loro primo ordinativo (iniziale o successivo), selezionando il prodotto dal prezzo in vigore alla data del suddetto primo ordinativo.

Qualora l'ordinativo successivo includa licenze integrative, si richiede la compilazione del form dei True Up per fissarne i corrispettivi; il form in oggetto dovrà essere allegato, sottoscritto

digitalmente, come per gli ordinativi iniziali.

I corrispettivi fissati in questo caso valgono per il periodo residuo del contratto attuativo.

# <span id="page-16-0"></span>**4.3. Procedura di applicazione delle penali**

<span id="page-16-1"></span>Le fasi operative del procedimento relativo all'applicazione delle penali sono:

#### **4.3.1. Rilevamento del presunto inadempimento compiuto dal Fornitore**

L'Amministrazione Contraente individua e verifica eventuali inadempimenti da parte del Fornitore rispetto agli obblighi contrattualmente assunti con la sottoscrizione della Convenzione, anche con l'ausilio dello **Schema Penali PP.AA.** che segue.

Lo schema riporta tutti gli elementi necessari per il corretto accertamento dell'inadempimento e la determinazione del conseguente importo delle penali ovverosia:

- l'elenco dei livelli di servizio, atti a garantire una corretta esecuzione del contratto e sanzionabili con penale in caso di inadempimento;
- gli adempimenti relativi all'esecuzione della fornitura del bene/servizio;
- riferimenti alla documentazione contrattuale (Convenzione);
- criteri di accertamento dell'inadempimento (modalità e documenti di riscontro, frequenza del controllo del livello di servizio);
- criteri di calcolo dell'importo della penale;
- il soggetto preposto all'applicazione della penale.

A titolo esemplificativo e non esaustivo si consulti la tabella di seguito riportata:

# acquistinretepa

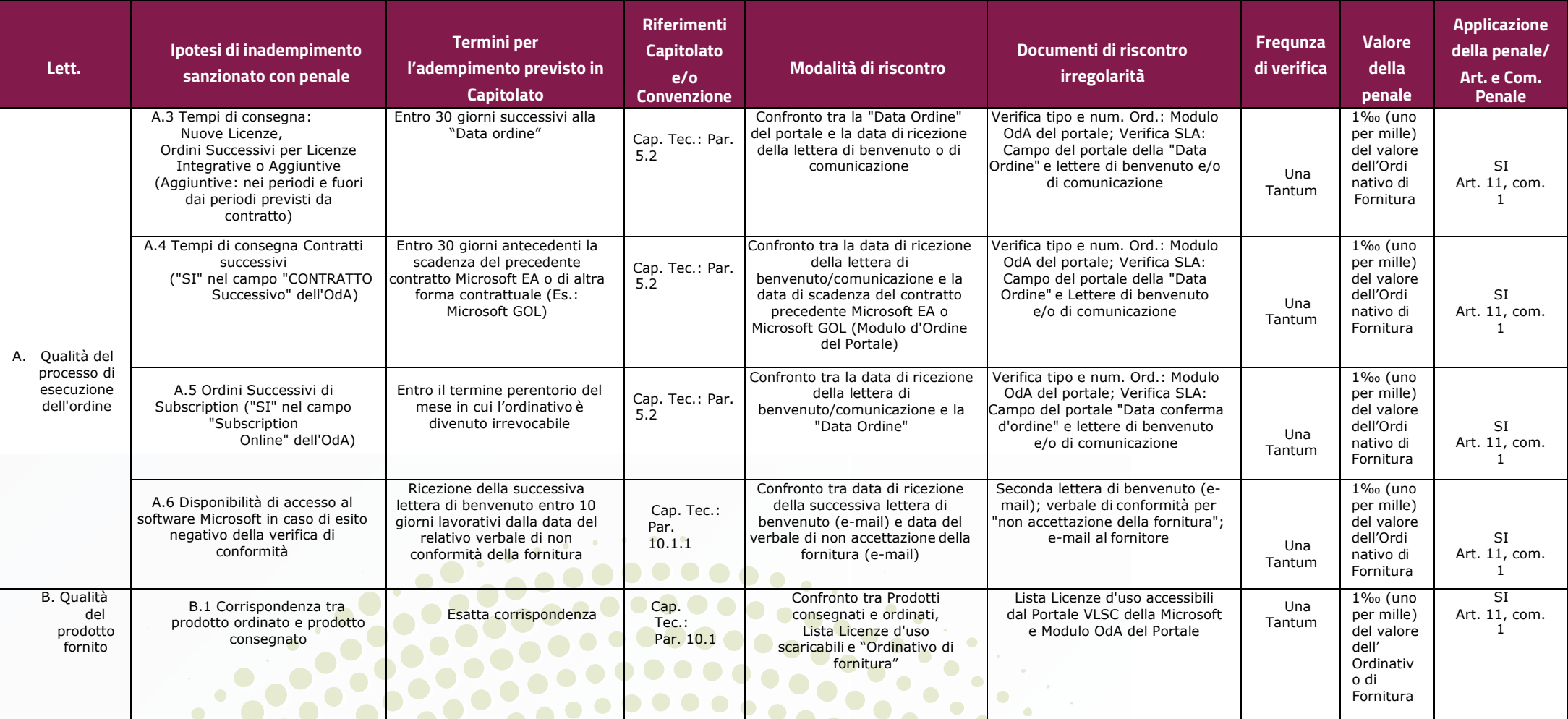

Microsoft EA 5 - Fornitura di Licenze d'uso Microsoft Enterprise Agreement e dei servizi connessi per le Pubbliche Amministrazioni - Lotto unico

18

#### <span id="page-18-0"></span>**4.3.2. Contestazione al Fornitore**

La contestazione dell'inadempimento al Fornitore deve avvenire in forma scritta e riportare i riferimenti contrattuali con la descrizione dell'inadempimento (inclusi i documenti richiamati al punto 1 - **Rilevamento del presunto inadempimento compiuto dal fornitore**).

La contestazione contiene anche il calcolo economico della penale.

La comunicazione di contestazione dell'inadempimento da parte dell'Amministrazione Contraente deve essere indirizzata in copia conoscenza a Consip S.p.A., in base a quanto prescritto nelle Condizioni Generali.

Si allega in calce al presente documento, a titolo esemplificativo, uno standard di lettera di contestazione dell'inadempimento utilizzabile dall'Amministrazione Contraente (cfr. 8.1 Allegato 1 - Standard di lettera contestazione penali).

#### **4.3.3. Controdeduzioni del Fornitore**

<span id="page-18-1"></span>Il Fornitore dovrà comunicare, in ogni caso, per iscritto, le proprie deduzioni, supportate – se del caso da una chiara ed esauriente documentazione, all'Amministrazione medesima nel termine massimo di 5 (cinque) giorni lavorativi dalla ricezione della contestazione stessa.

## <span id="page-18-2"></span>**4.3.4. Accertamento della sussistenza/insussistenza delle condizioni di applicazione delle penali e quantificazione delle stesse**

Qualora le controdeduzioni non pervengano all'Amministrazione Contraente nel termine indicato, ovvero, pur essendo pervenute tempestivamente, non siano ritenute idonee dall'Amministrazione a giustificare l'inadempienza contestata, l'Amministrazione stessa dovrà comunicare per iscritto al Fornitore la ritenuta infondatezza delle suddette deduzioni e la conseguente applicazione delle penali stabilite nella Convenzione, a decorrere dall'inizio dell'inadempimento. Le stesse saranno quantificate utilizzando i parametri indicati nella Convenzione/Capitolato tecnico e procedendo con la puntuale applicazione dei criteri per il calcolo appositamente richiamati nello Schema Penali PP.AA., riportato nel Capitolato Tecnico al paragrafo 5.2.

Qualora, invece, le controdeduzioni del Fornitore siano ritenute idonee, l'Amministrazione dovrà provvedere a comunicare per iscritto al Fornitore medesimo la non applicazione delle penali.

L' applicazione delle penali può avvenire in base alle seguenti modalità:

- **A. compensazione del credito**: è data facoltà all'Amministrazione Contraente di compensare i crediti derivanti dall'applicazione delle penali di cui alla Convenzione con quanto dovuto al Fornitore a qualsiasi titolo, quindi anche con i corrispettivi maturati;
- **B. escussione della cauzione definitiva per un importo pari a quello delle penali**: è data facoltà all'Amministrazione Contraente di rivalersi sulla cauzione prodotta dal Fornitore all'atto della stipula della Convenzione. Ai fini dell'escussione della cauzione, dovrà essere presentata apposita richiesta scritta a Consip S.p.A. includendo una copia di tutta la documentazione relativa alla procedura di contestazione.

Resta ferma la possibilità per il Fornitore di comunicare tempestivamente all'Amministrazione la propria volontà di rimettere direttamente l'importo delle penali tramite Bonifico Bancario su conto corrente (o postale) intestato all'Amministrazione e da questa indicato.

In fase di applicazione delle penali occorre tener presente il limite legale previsto per l'ammontare complessivo delle stesse (la somma di tutte le penali da applicare). Le Condizioni Generali individuano il limite complessivo massimo pari al 10% (dieci per cento) dell'ammontare del contratto/dell'ordinativo di fornitura. In ogni caso, l'applicazione della penale non esonera il Fornitore dall'adempimento contrattuale.

Si allega in calce al presente documento, a titolo esemplificativo, uno standard di lettera di applicazione penali utilizzabile dall'Amministrazione Contraente (cfr. 8.2 Allegato 2 - Standard di lettera applicazione penali).

#### <span id="page-19-0"></span>**Ulteriori tutele**

#### **Risarcimento del maggior danno**

L'applicazione delle penali previste nella Convenzione non preclude il diritto delle singole Amministrazioni Contraenti di richiedere il risarcimento degli eventuali maggiori danni subiti.

#### **Risoluzione del contratto**

Le Amministrazioni Contraenti, per quanto di proprio interesse, potranno risolvere di diritto il contratto anche nel caso in cui il Fornitore avesse accumulato penali per un importo pari o superiore alla misura massima del 10% (dieci per cento) del valore del proprio contratto di fornitura (Condizioni Generali).

#### **Recesso dal contratto**

Le Amministrazioni Contraenti, per quanto di proprio interesse, hanno diritto nei casi di:

- **o** giusta causa
- **o** reiterati inadempimenti del Fornitore, anche se non grave

di recedere unilateralmente da ciascun singolo contratto di fornitura, in tutto o in parte, in qualsiasi momento, senza preavviso (Condizioni Generali)

- **Azioni in caso di risoluzione della Convenzione per inadempimento del Fornitore** La risoluzione della Convenzione da parte della Consip S.p.A. per inadempimento del Fornitore legittima la risoluzione dei singoli ordinativi di fornitura da parte delle Amministrazioni Contraenti a partire dalla data in cui si verifica la risoluzione della Convenzione.
- In tal caso, il Fornitore si impegna a porre in essere ogni attività necessaria per assicurare la continuità del servizio e/o della fornitura in favore delle Amministrazioni Contraenti.
- Le condizioni e modalità di risoluzione sono stabilite nella Convenzione e nelle Condizioni Generali allegate alla Convenzione.

# <span id="page-20-0"></span>**5. Fatturazione e pagamenti**

Il pagamento dei corrispettivi è effettuato dall'Amministrazione a favore del Fornitore sulla base delle fatture emesse da quest'ultimo conformemente alle modalità previste dalla normativa, anche secondaria, vigente in materia nonché nella Convenzione. In particolare i corrispettivi di ciascun contratto attuativo saranno fatturati e liquidati a partire dalla "Data di Accettazione della Fornitura", secondo la seguente tempistica:

- $\checkmark$  con riferimento alle Licenze Iniziali (come identificate al paragrafo 4.1.1 dell'Appendice 5 al Capitolato tecnico), in 3 (tre) rate di pari importo, la prima corrisposta al momento dell'acquisto e le restanti all'inizio degli altri due anni di durata del contratto di fornitura;
- $\checkmark$  Con riferimento alle Licenze Aggiuntive (come identificate al paragrafo 4.2.1 dell'Appendice 5 al Capitolato tecnico) il corrispettivo, fisso per tutta la durata del singolo Contratto attuativo è versato in un'unica soluzione al momento dell'acquisto. Il Listino di Convenzione riporta i tre distinti corrispettivi applicabili, determinati in ragione del numero di anni residui di Software Assurance (TrueUp 1Yr, TrueUp 2Yr, TrueUp 3Yr).
- $\checkmark$  Con riferimento alle Licenze Integrative (come identificate al paragraf4.2.2 dell'Appendice 5 al Capitolato tecnico) "il corrispettivo è versato in una unica soluzione in relazione al numero di anni contrattuali residui della Software Assurance (1Yr remaining, 2Yr remaining, 3Yr

remaining); il Listino di Convenzione riporta tre distinti corrispettivi (per 1Yr remaining, 2Yr remaining o 3Yr remaining) a seconda del numero disponibile di anni residui di Software Assurance.

 $\checkmark$  Con riferimento alle Licenze Subscription (come identificate nel Capitolato tecnico e al paragrafo 4.2.3 dell'Appendice 5) le modalità di pagamento sono le seguenti:

(i) se acquistate nell'ambito di una Fornitura Iniziale, il corrispettivo sarà versato in 3 (tre) rate di pari importo, la prima corrisposta al momento dell'acquisto e le restanti all'inizio degli altri due anni di durata del contratto di fornitura;

(ii) se acquistate nell'ambito di una Fornitura Successiva (Aggiuntiva o Integrativa), il corrispettivo, fisso per tutta la durata del singolo contratto attuativo, sarà versato in una unica soluzione al momento dell'acquisto, ed è determinato in ragione della durata della fornitura, decorrente dal mese successivo a quello della data dell'ordinativo.

 L'importo delle predette fatture è corrisposto dall'Amministrazione secondo la normativa vigente in materia di Contabilità dello Stato e, comunque, a 30 o 60 giorni dalla data di fine mese dal ricevimento della fattura, ai sensi dell'art.4 c.5 D.Lgs. 231 del 9/10/2002. L'opzione a 60 gg è riservata esclusivamente a "Enti pubblici che forniscono assistenza sanitaria" e "Imprese pubbliche tenute al rispetto dei requisiti di trasparenza di cui al D.Lgs. 333 del 11/11/2003.

Il corrispettivi saranno accreditati sul conto corrente intestato al Fornitore presso gli indirizzi indicati in fattura.

# <span id="page-21-0"></span>**6. Come Ordinare**

# <span id="page-21-1"></span>**6.1. Registrazione**

Per effettuare gli ordinativi, è necessario che gli utenti delle Amministrazioni richiedano la registrazione sul portale [https://www.acquistinretepa.it](https://www.acquistinretepa.it/). Il processo di registrazione è composto da due fasi distinte e successive:

- registrazione Base (chi sei)
- abilitazione (che fai)

Per acquistare sul sistema è necessario completare entrambe le suddette fasi.

L'abilitazione come Punto Ordinante, consente - ai soggetti autorizzati ad impegnare capitoli di spesa per conto delle Amministrazioni - di identificarsi come utenti del servizio. A seguito della abilitazione, una volta effettuata l'autenticazione sul portale inserendo utente e password, è possibile effettuare acquisti. Si ricorda che l'abilitazione può avvenire esclusivamente con firma digitale: l'utente potrà effettuare acquisti attraverso tutti gli strumenti messi a disposizione sulla piattaforma (MEPA, Accordi Quadro, Convenzioni, etc.) e nel caso delle Convenzioni potrà acquistare tramite tutte le iniziative di convenzione disponibili.

## <span id="page-22-0"></span>**6.2. Ordinativo di fornitura**

La Convenzione consente l'emissione dell'ordinativo di fornitura esclusivamente on line con firma digitale. L'invio on line dell'ordinativo di fornitura avviene attraverso la modalità di "ordine diretto" prevista sulla piattaforma di e-procurement [https://www.acquistinretepa.it](https://www.acquistinretepa.it/).

Una volta effettuato il login sul portale [https://www.acquistinretepa.it,](https://www.acquistinretepa.it/) inserendo il nome utente e la password rilasciati in fase di abilitazione, l'utente:

- ricerca il prodotto/servizio di interesse, sfruttando le diverse modalità di ricerca e navigazione disponibili;
- dopo aver preso visione della documentazione relativa, aggiunge al carrello il prodotto/servizio selezionato;
- dal carrello, procede con la creazione dell'ordine diretto;
- compila l'ordine in ogni sua parte e procede alla generazione del formato elettronico dello stesso e al suo salvataggio sul proprio PC;
- dopo aver ricaricato a sistema il documento firmato digitalmente, effettua l'invio dell'ordine al Fornitore tramite il sistema.

Da questo momento sarà possibile consultare lo stato di avanzamento dell'ordine attraverso le funzioni rese disponibili nel Cruscotto personale.

Qualora le Amministrazioni ordinanti abbiano necessità che alcuni prodotti siano consegnati in luoghi diversi, devono darne evidenza nell'Ordinativo, utilizzando la funzione del Multi-indirizzo.

Dal momento dell'invio dell'ordinativo l'Amministrazione ordinante può, nel termine di 24 ore, revocarlo; scaduto tale termine, l'ordine diventa irrevocabile e il Fornitore è tenuto a darvi seguito nei termini previsti dalla Convenzione.

# <span id="page-23-0"></span>**7. Riferimenti del fornitore**

# <span id="page-23-1"></span>**7.1. Call Center**

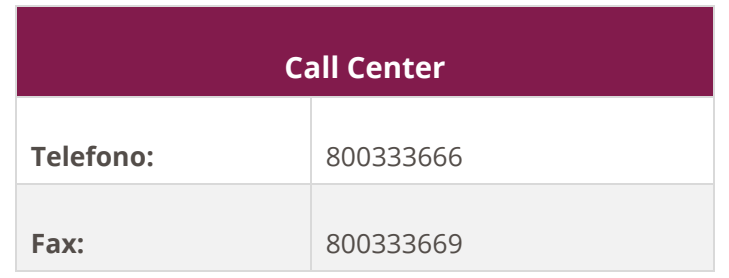

# <span id="page-23-2"></span>**7.2. Responsabile generale del servizio**

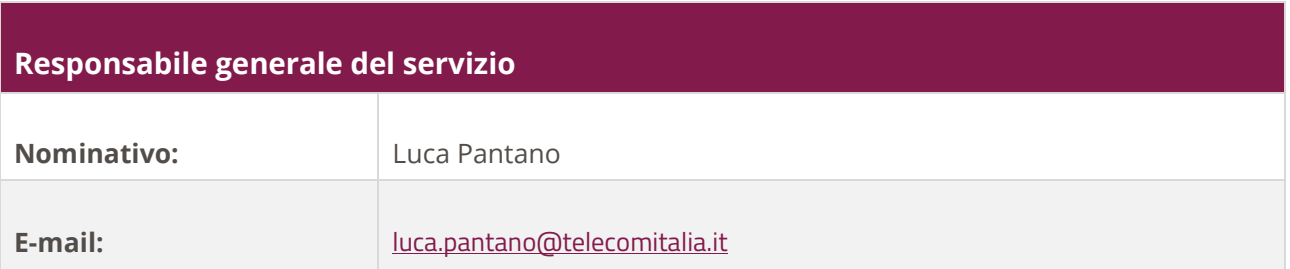

# <span id="page-24-0"></span>**8. Allegati**

# <span id="page-24-1"></span>**8.1. Allegato 1 – Standard di lettera contestazione penali**

Luogo, gg/mm/aaaa

Prot. n.

Raccomandata a.r. anticipata a mezzo fax al n. nnnnnnnnnnn

Spett.le

**Denominazione Impresa** Indirizzo Impresa *[In caso di RTI indicare denominazione e indirizzo dell'Impresa mandataria]* c.a. Nominativo Referente Fornitore *[Eventuale, in caso di RTI]* e p.c. Spett.le/i Denominazione/i mandante/i Indirizzo/i mandante/i

**Oggetto: Nome Convenzione** *[Inserire la denominazione della Convenzione per esteso]* **stipulata in data gg/mm/aaaa** *[Inserire la data di stipula]* **lotto/i nn/lotto unico ordinativo di fornitura** *[Inserire l'ordinativo di riferimento]* **- contestazione addebito ai sensi dell'art. nn delle Condizioni Generali della Convenzione**

Con riferimento alla Convenzione e all'ordinativo di fornitura in oggetto, la scrivente Amministrazione formula la presente per contestare formalmente a Codesta/o Impresa/RTI/Consorzio quanto segue.

*[Inserire la descrizione "circostanziata" dell'inadempimento totale o parziale o del ritardo nell'adempimento oggetto di contestazione. Ad es.: i beni oggetto della fornitura avrebbero dovuto essere consegnati, ai sensi*  *dell'art. nn della Convenzione entro e non oltre il gg/mm/aaaa, mentre a tutt'oggi non sono stati consegnati, oppure sono stati consegnati in parte (indicare il numero dei beni oggetto di mancata consegna), oppure sono stati consegnati in data gg/mm/aaaa.* 

#### *N.B. : fare riferimento a qualsiasi documentazione idonea e comprovante la circostanza contestata.]*

In relazione alle summenzionate contestazioni si rammenta che l'art. nn delle Condizioni Generali della Convenzione, prevede quanto segue: *[Riportare testualmente il contenuto dell'articolo delle Condizioni Generali della Convenzione nel quale è prescritta l'obbligazione specifica che il Fornitore non ha eseguito o non ha eseguito in modo conforme alla Convenzione e che è oggetto di contestazione].*

A mente dell'art. nn della Convenzione, in ragione del contestato inadempimento la scrivente Amministrazione, ha maturato il diritto al pagamento a titolo di penali del seguente importo complessivo di Euro nnnnnnn,nn (testo) *[Indicare l'importo in cifre e, tra parentesi, in lettere]*, quantificato secondo il seguente calcolo analitico: *[Specificare il tipo di calcolo adottato: ad es. gg. ritardo x importo penale giornaliera].*

Alla stregua di quanto sopra dedotto e contestato, ai sensi e per gli effetti dell'art. nn delle Condizioni Generali si invita l'Impresa/il RTI/il Consorzio in indirizzo a trasmettere alla scrivente Amministrazione, entro le ore nn del giorno gg/mm/aaaa *[Nell'individuazione del giorno si ricorda che il termine massimo è*  di 5 giorni lavorativi dalla ricezione della contestazione stessa] ogni eventuale deduzione in merito a quanto sopra contestato.

A mente dell'articolo testé richiamato, si rammenta che qualora Codesta/o Impresa/RTI/Consorzio non provveda a fornire entro il termine sopra stabilito le proprie deduzioni in ordine al contestato inadempimento o qualora le deduzioni inviate da Codesta/o Impresa/RTI/Consorzio, pur essendo pervenute tempestivamente, non siano ritenute idonee dalla scrivente Amministrazione a giustificare l'inadempienza contestata, si procederà, previa opportuna comunicazione, all'applicazione delle penali, ai sensi di quanto previsto nelle Condizioni Generali, secondo le modalità stabilite nella Convenzione ivi compresa la compensazione del credito/l'escussione della cauzione definitiva prestata all'atto della stipula della Convenzione.

\_\_\_\_\_\_\_\_\_\_\_\_\_\_\_\_\_\_\_\_\_\_\_\_\_\_

#### Distinti saluti

# <span id="page-26-0"></span>**8.2. Allegato 2 – Standard di lettera applicazione penali**

Luogo, gg/mm/aaaa

Prot. n.

Raccomandata a.r. anticipata a mezzo fax

al n. nnnnnnnnnnn

Spett.le

**Denominazione Impresa**

Indirizzo Impresa

*[In caso di RTI indicare denominazione e indirizzo dell'Impresa mandataria]*

c.a. Nominativo Referente Fornitore *[Eventuale, in caso di RTI]* e p.c. Spett.le/i Denominazione/i mandante/i Indirizzo/i mandante/i

**Oggetto: Nome Convenzione** *[Inserire la denominazione della Convenzione per esteso]* **stipulata in data**  gg/mm/aaaa *[Inserire la data di stipula]* **lotto/i nn/lotto unico ordinativo di fornitura** *[Inserire l'ordinativo di riferimento] -* **applicazione penali per inadempimento/non applicazione delle penali oggetto di contestazione**

In riferimento alla nostra comunicazione del gg/mm/aaaa prot. n. nnnnnn, relativa alla Convenzione e all'ordinativo di fornitura in oggetto, comunichiamo quanto segue.

#### *[In base alla casistica, inserire il testo relativo]*

*[1° caso]* Preso atto che Codesta/o Impresa/RTI/Consorzio non ha provveduto a fornire entro il termine ivi stabilito le proprie deduzioni in ordine al contestato inadempimento,

*[2° caso]* Considerato che le deduzioni inviate da Codesta/o Impresa/RTI/Consorzio, con nota in data gg/mm/aaaa, pur essendo pervenute tempestivamente, non sono state ritenute idonee dalla scrivente a giustificare l'inadempienza contestata,

con la presente Vi comunichiamo formalmente che Codesta Amministrazione procederà all'applicazione delle penali, ai sensi di quanto previsto nelle Condizioni Generali, mediante compensazione tra quanto dovuto a titolo di corrispettivo e la corrispondente somma dovuta a titolo di penale/escussione della cauzione definitiva prestata all'atto della stipula della Convenzione. Specificamente, in base a quanto stabilito dall'art. nn della Convenzione Nome Convenzione provvederemo all'escussione/alla compensazione della somma di Euro nnnnnnn,nn (testo). *[Indicare l'importo in cifre e, tra parentesi, in lettere; inserire la quantificazione delle penali prevista dalla Convenzione]*

#### *[Nell'ipotesi di escussione della cauzione, inserire il seguente testo]*

Codesta società sarà tenuta a provvedere al reintegro della cauzione entro il termine di 10 (dieci) giorni lavorativi *[Se diverso il termine, inserire i giorni in cifre e, tra parentesi, in lettere]* dal ricevimento della relativa richiesta effettuata da Codesta Amministrazione, secondo quanto previsto all'articolo nn comma nn, della Convenzione/delle Condizioni Generali.

Vi rammentiamo altresì che la richiesta e/o il pagamento delle penali indicate nella Convenzione non esonera in nessun caso Codesta/o Impresa/RTI/Consorzio dall'assolvimento dell'obbligazione la cui inadempienza ha comportato l'obbligo di pagamento della penale in oggetto.

*[3° caso]* Considerato che le deduzioni inviate da Codesta/o Impresa/RTI/Consorzio sono state ritenute idonee dalla scrivente a giustificare l'inadempienza contestata, con la presente Vi comunichiamo formalmente che Codesta Amministrazione non procederà all'applicazione delle penali, ai sensi di quanto previsto nelle Condizioni Generali.

Vi rammentiamo tuttavia, che la ritenuta inapplicabilità delle penali indicate nella Convenzione, non esonera in nessun caso Codesta/o Impresa/RTI/Consorzio dall'assolvimento dell'obbligazione la cui inadempienza ha comportato motivo di contestazione.

Distinti saluti

 $\overline{\phantom{a}}$  , which is a set of the set of the set of the set of the set of the set of the set of the set of the set of the set of the set of the set of the set of the set of the set of the set of the set of the set of th